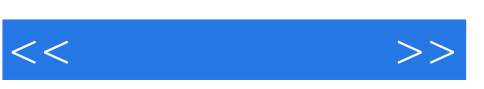

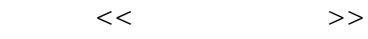

- 13 ISBN 9787508480008
- 10 ISBN 7508480007

出版时间:2010-10

页数:156

PDF

更多资源请访问:http://www.tushu007.com

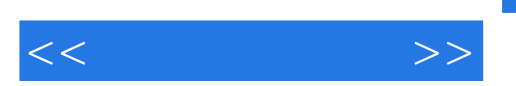

 $\mu$ 

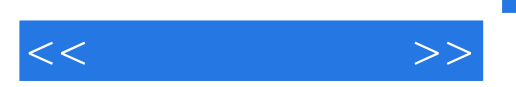

本书以一站式阐述定格动画的发展里程.针对动画专业的在校学生,全面剖析了定格动画的材质种类、

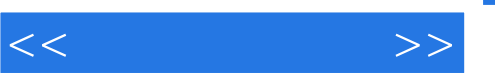

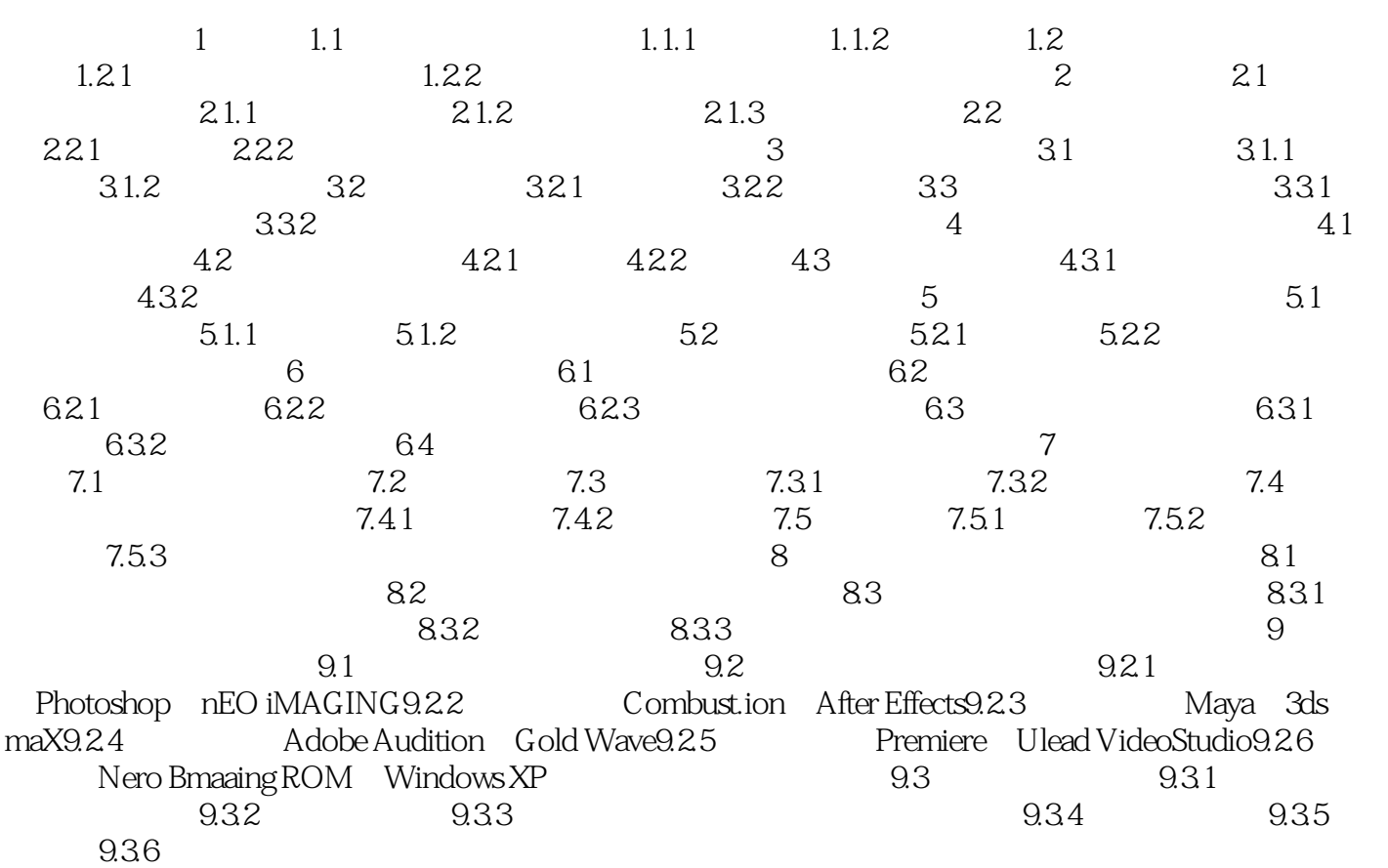

 $\mu$ 

 $"$ 

 $"$ 

 $\lambda$ 

,并且每隔几天母亲就要为它浇点水.就这样一晃过了一年,旱灾也过了,三个孩子在渐渐长大。 大儿子名叫"门插棍",二儿子叫"钌铞子",小女儿叫"条黍噶瘩",他们每天围着刺球树捉迷藏

 $\mu$  , and the contract of the contract of the contract of the contract of the contract of the contract of the contract of the contract of the contract of the contract of the contract of the contract of the contract of th

*Page 5*

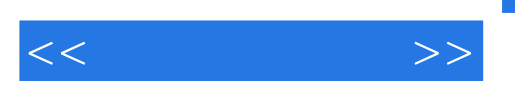

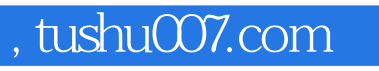

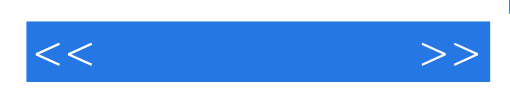

本站所提供下载的PDF图书仅提供预览和简介,请支持正版图书。

更多资源请访问:http://www.tushu007.com